## PLUGG In!

Get involved in reaching your world with Global Recordings Network

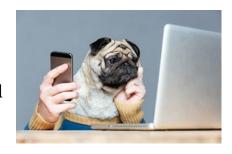

**P**ray

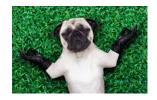

Receive monthly prayer guide

Get daily prayer items by text

Join us in special prayer projects

Pray for specific languages

Learn

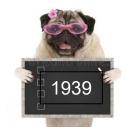

Read how GRN began

Search centers around the globe

Hear challenging stories

Learn about worldwide languages

<u>U</u>se

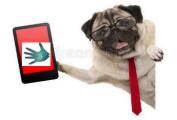

Share 5fish with those you meet

Show evangelism teams the tool

Encourage your missionaries to use it

Boost links in global social media ads

**G**ive

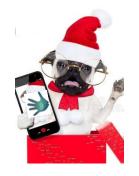

Support specific staff

Donate "where needed most"

Lead a service group who plan sales or auctions to raise \$\$ for projects

**G**o

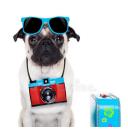

Inquire about <u>available positions</u>

<u>Volunteer for a month</u> or a season

Volunteer <u>doing projects from home</u>

<u>Join our staff</u> in Tucson, Arizona